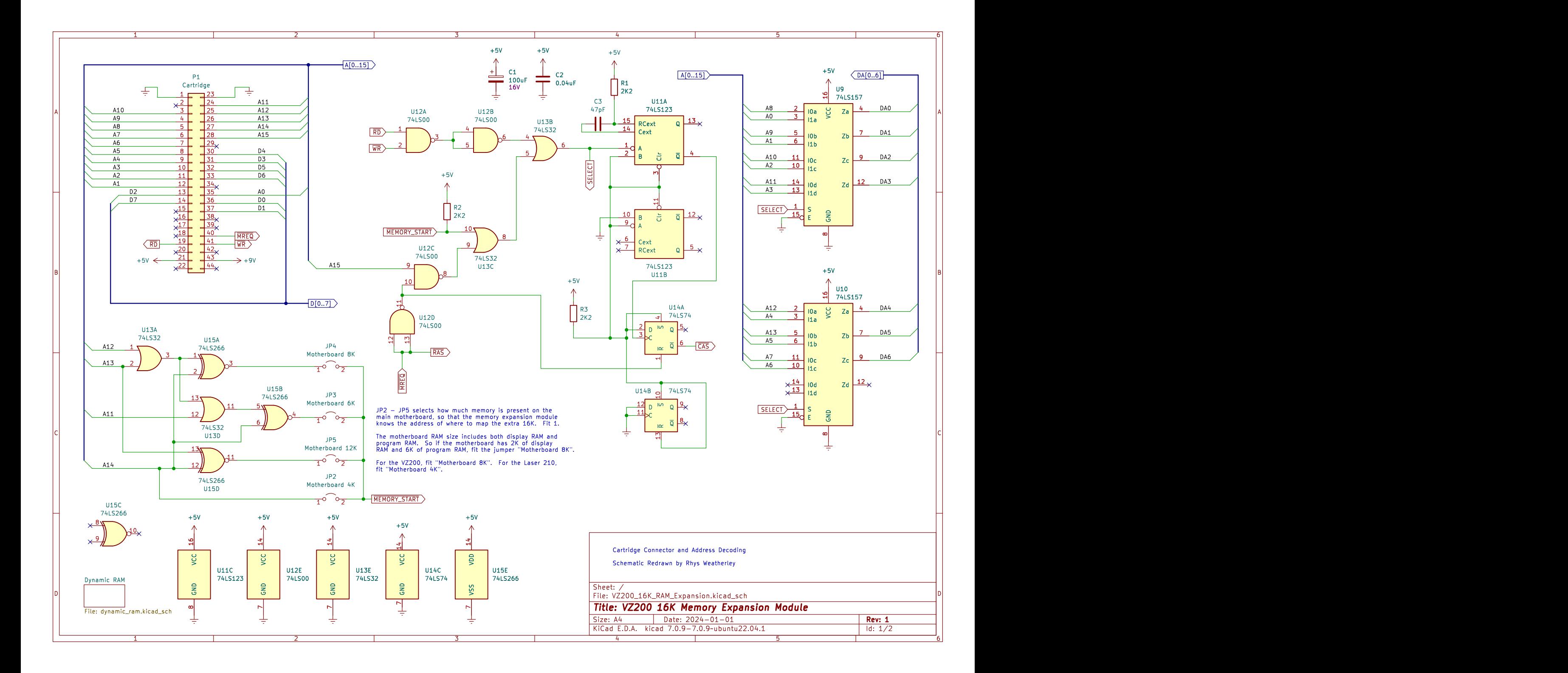

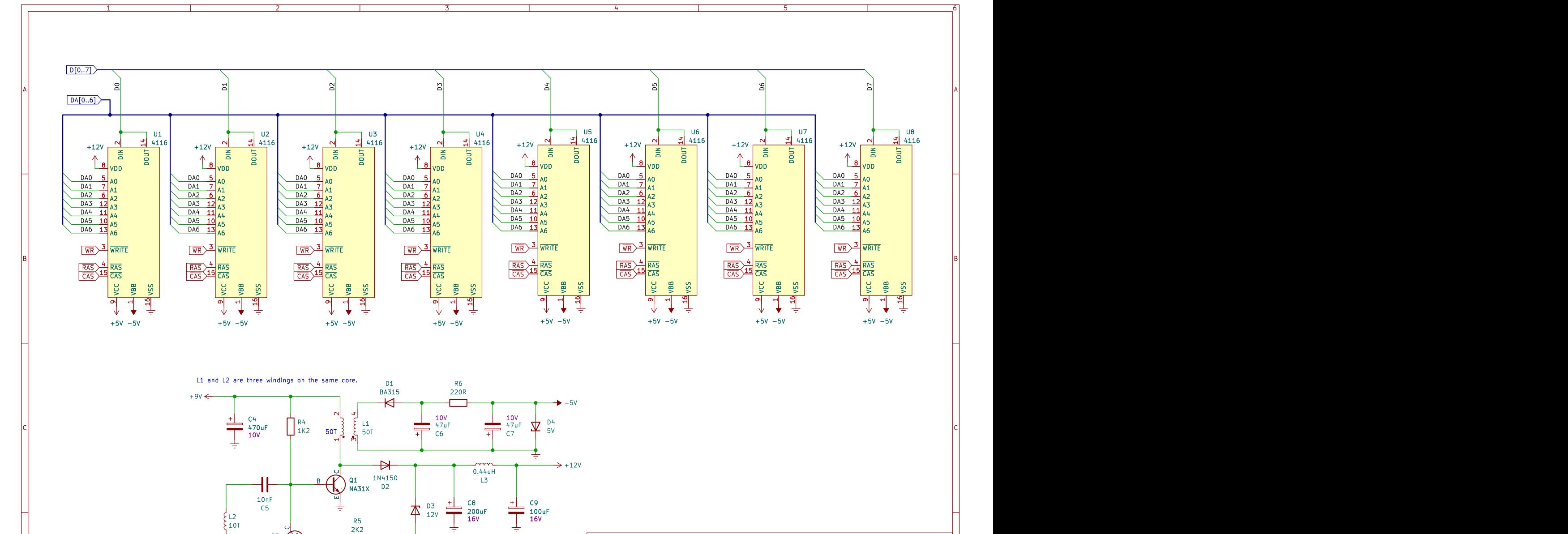

E

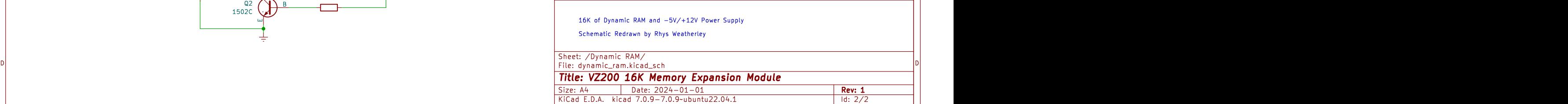

Size: A4 **Date: 2024-01-01**<br>KiCad E.D.A. kicad 7.0.9-7.0.9~ubuntu22.04.1

1  $\hspace{1.5cm}$   $\hspace{1.5cm}$   $\hs$ 

Date: 2024-01-01<br>icad 7.0.9-7.0.9-ubuntu22.04.1 ld: 2/2

D<sub>i</sub> barat di sebagai kecamatan di sebagai kecamatan di sebagai kecamatan di sebagai kecamatan di sebagai kecamatan di sebagai kecamatan di sebagai kecamatan di sebagai kecamatan di sebagai kecamatan di sebagai kecamatan d